## **GONG - Funcionalidad #1675**

## **Possibilidade visualizar matriz de seguimento de um projeto**

2013-05-07 14:17 - Raul Vico

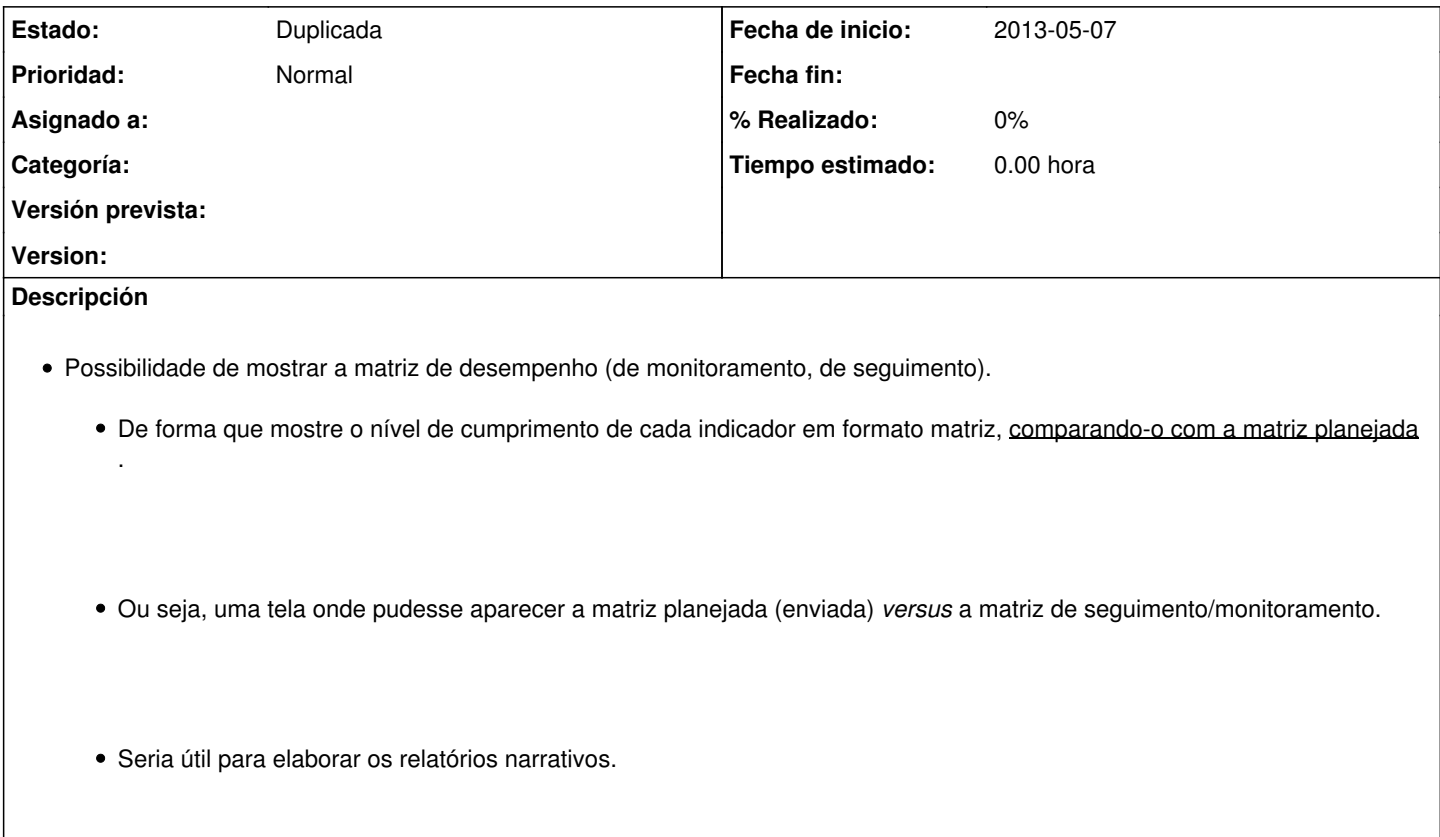

## **Histórico**

## **#1 - 2013-05-08 14:02 - Santiago Ramos**

*- Estado cambiado Nueva por Duplicada*

Duplicada con [#1674](https://gong.org.es/issues/1674)